# 愛媛県電子納品チェックソフトエラーメッセージ集

Version 7.0.001.001

## 愛媛県土木部

#### 情報・ファイル構成

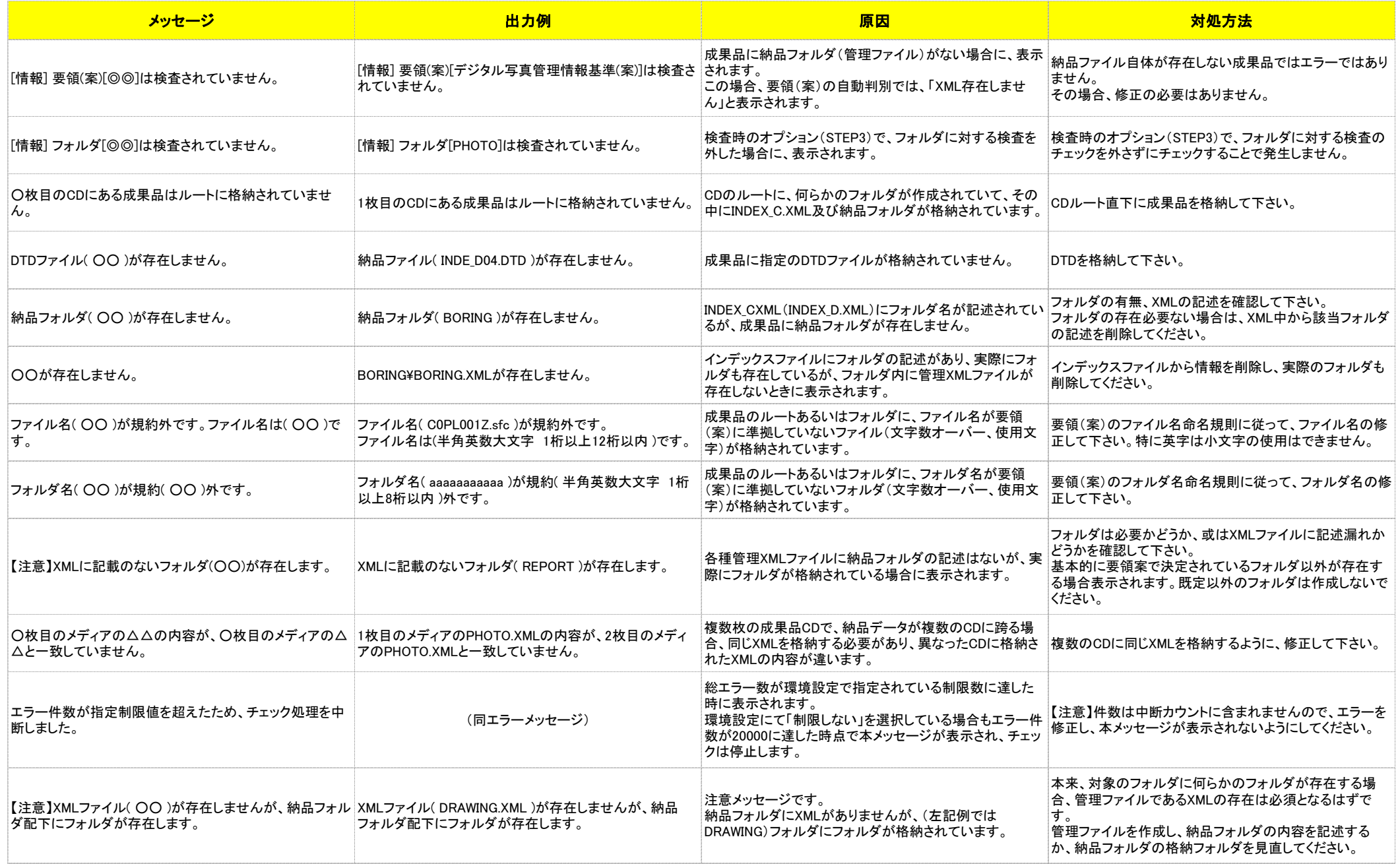

#### 情報・ファイル構成

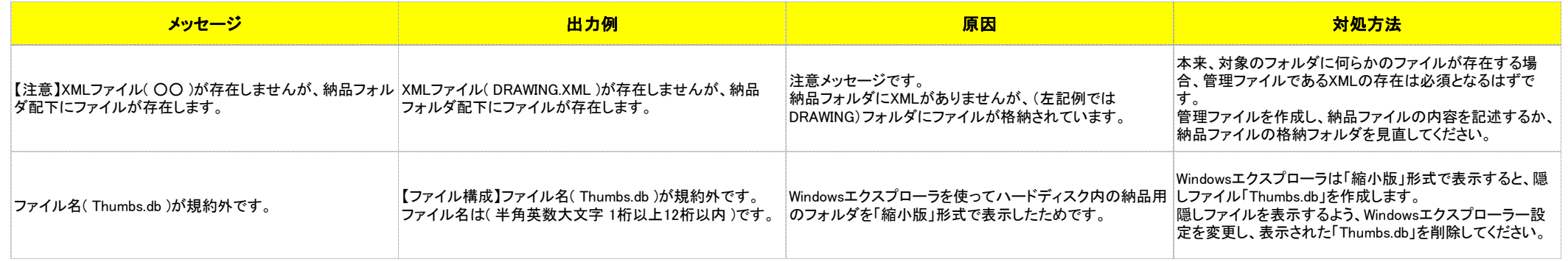

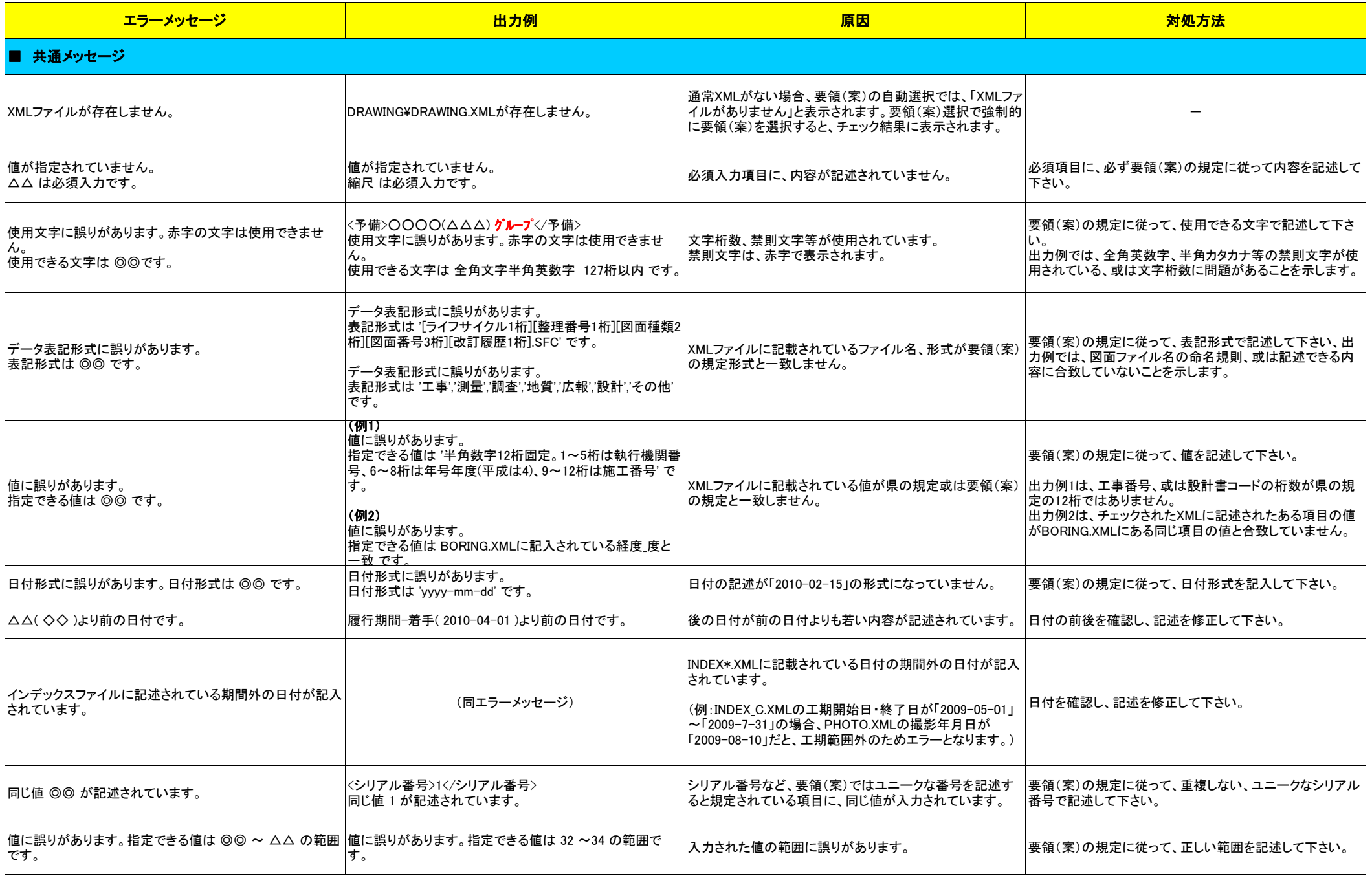

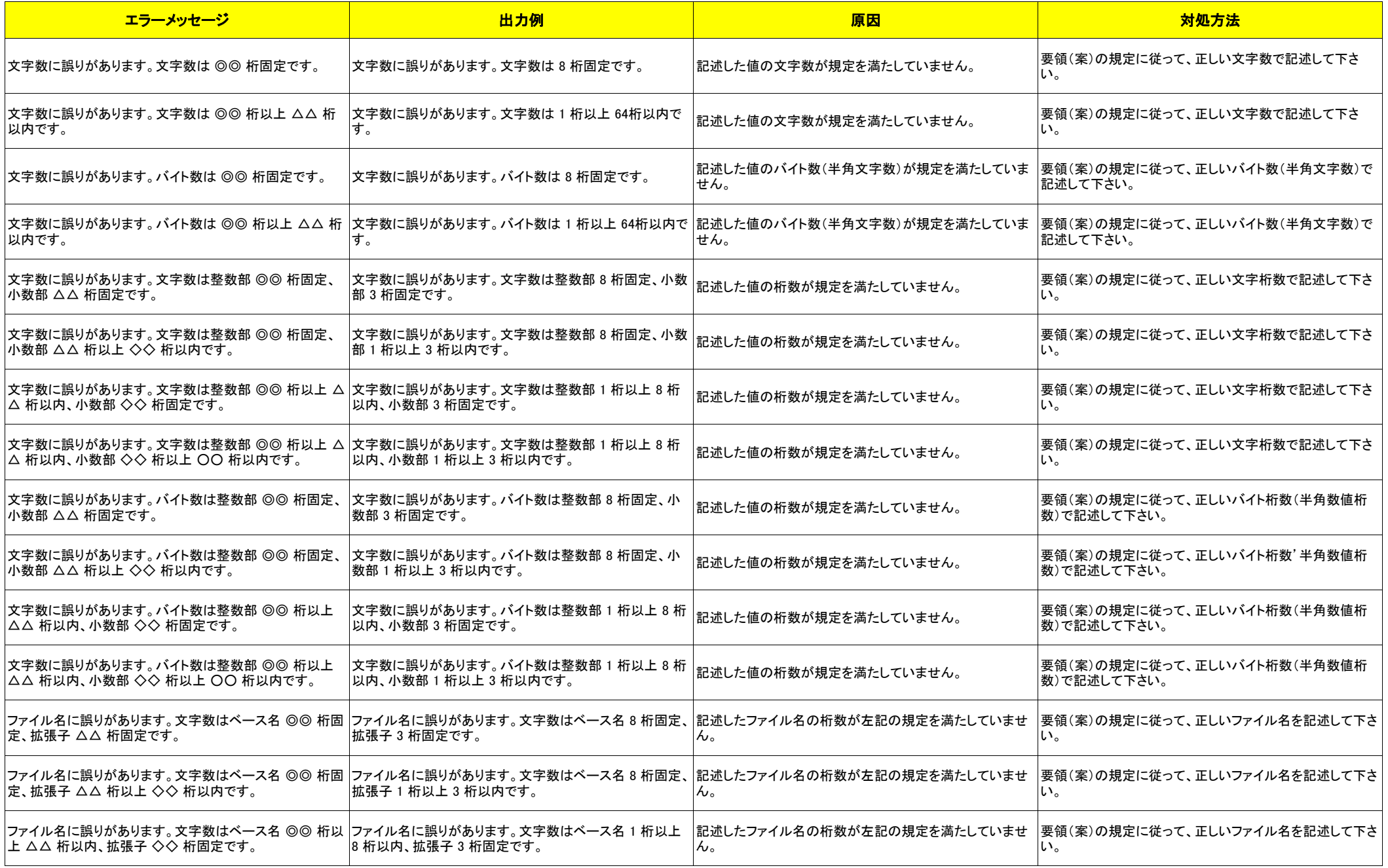

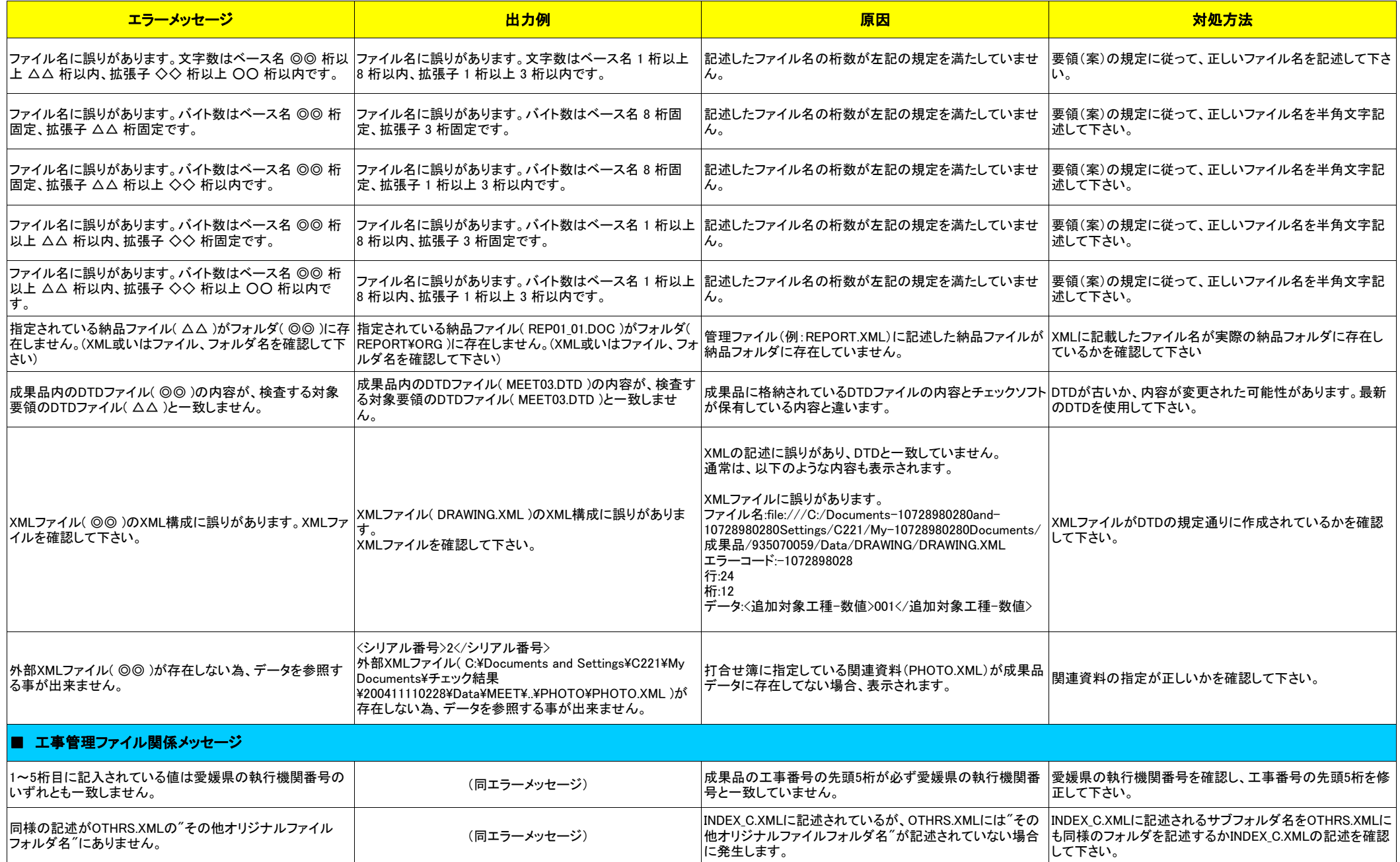

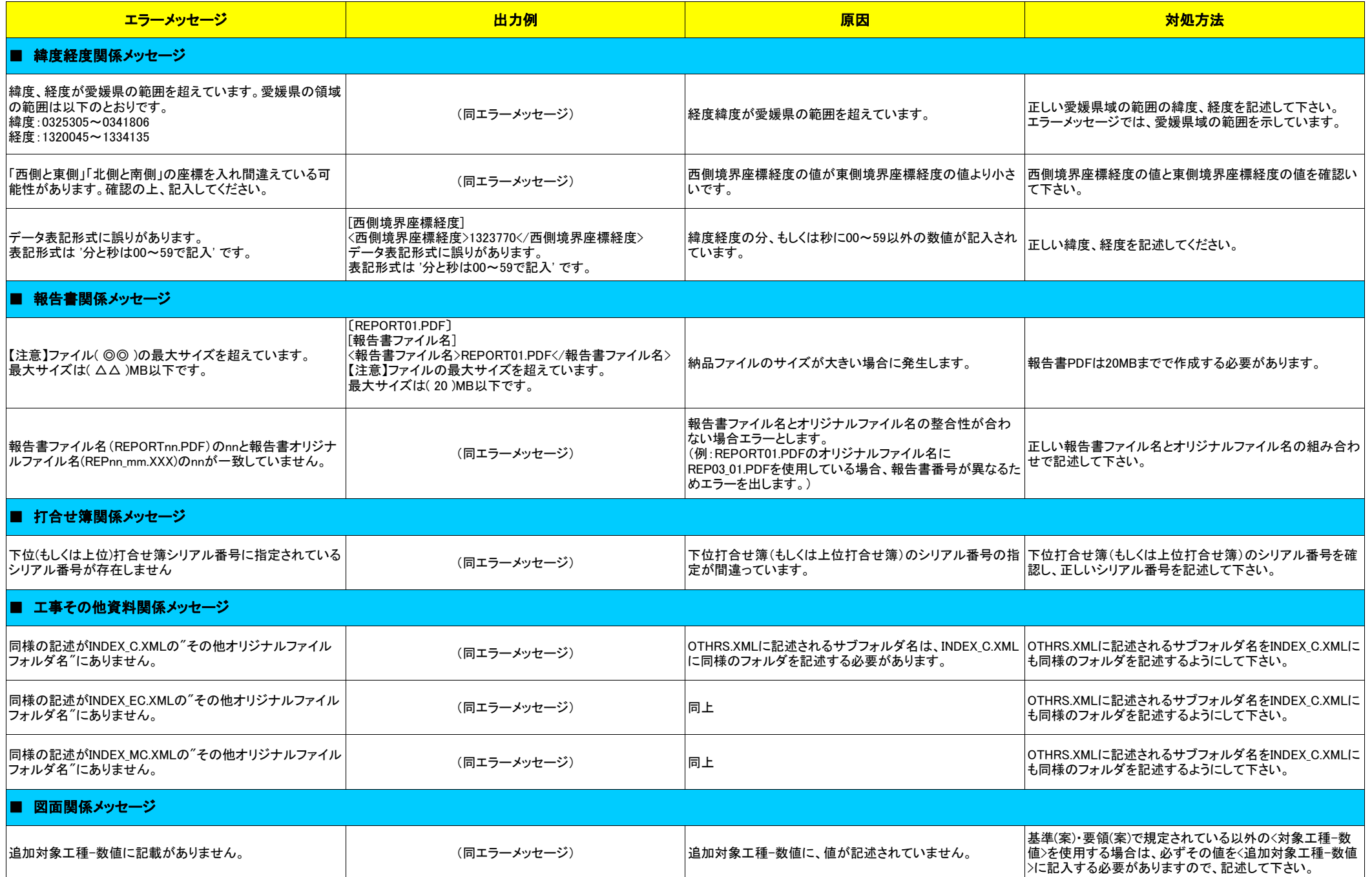

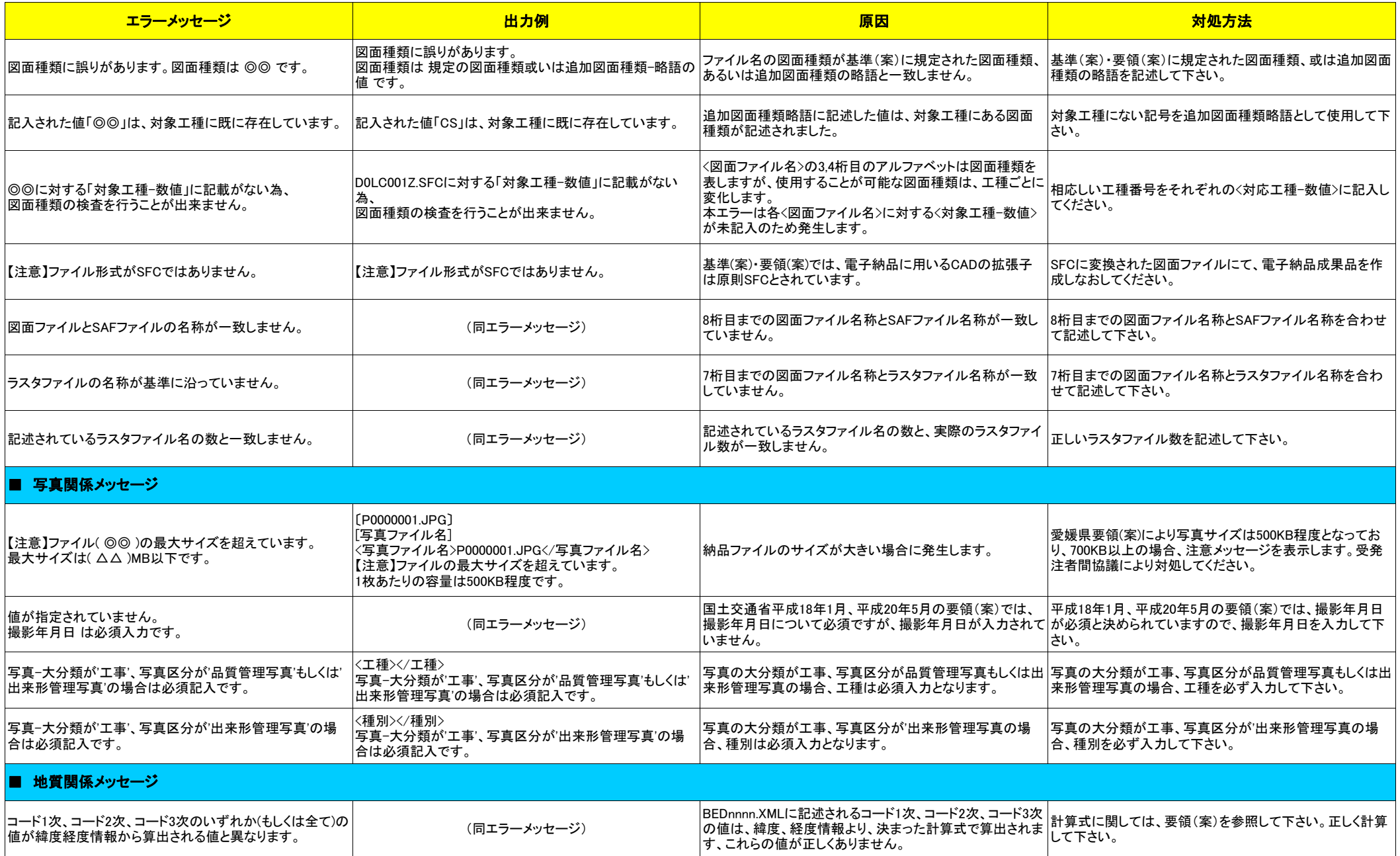

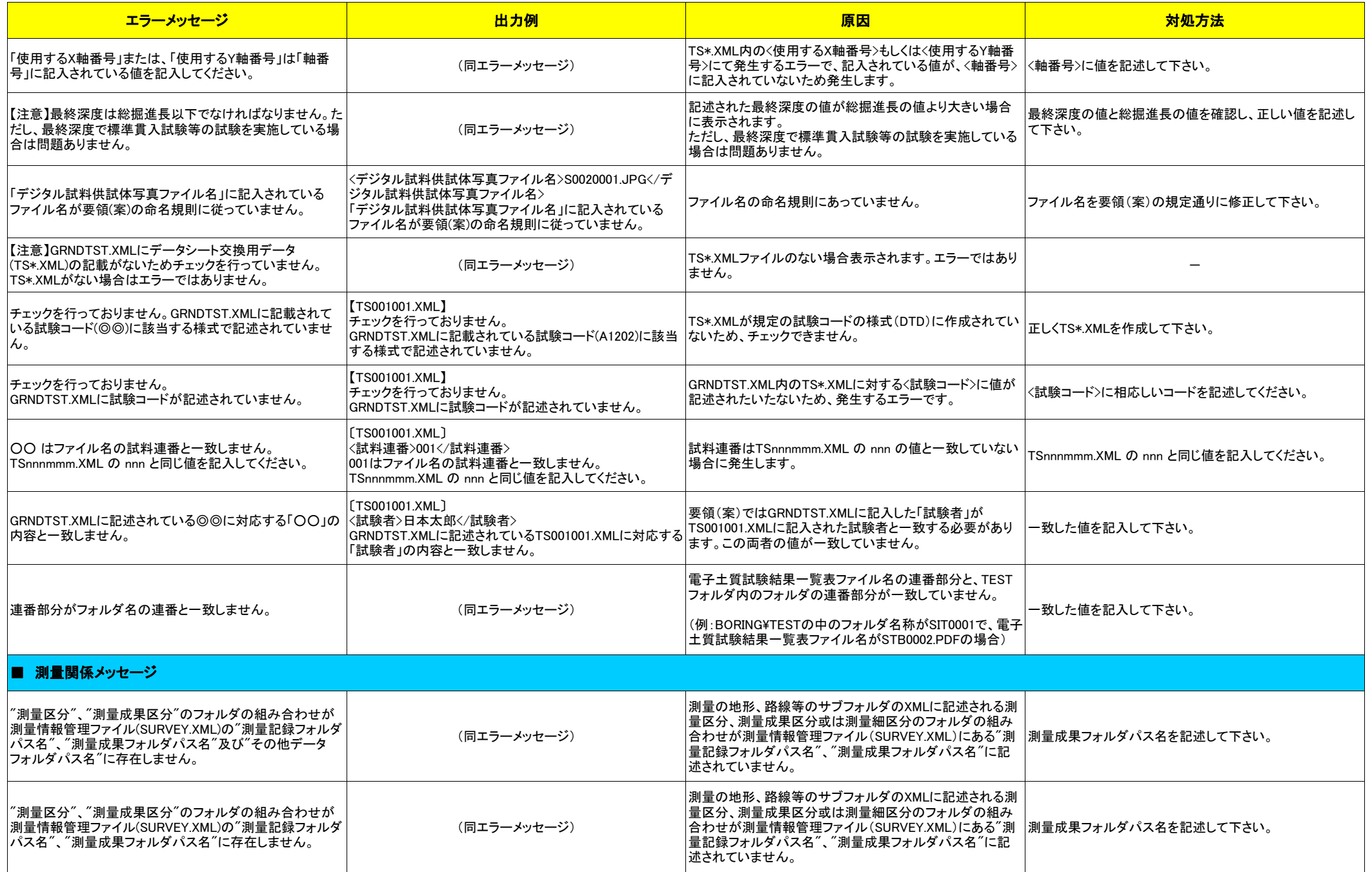

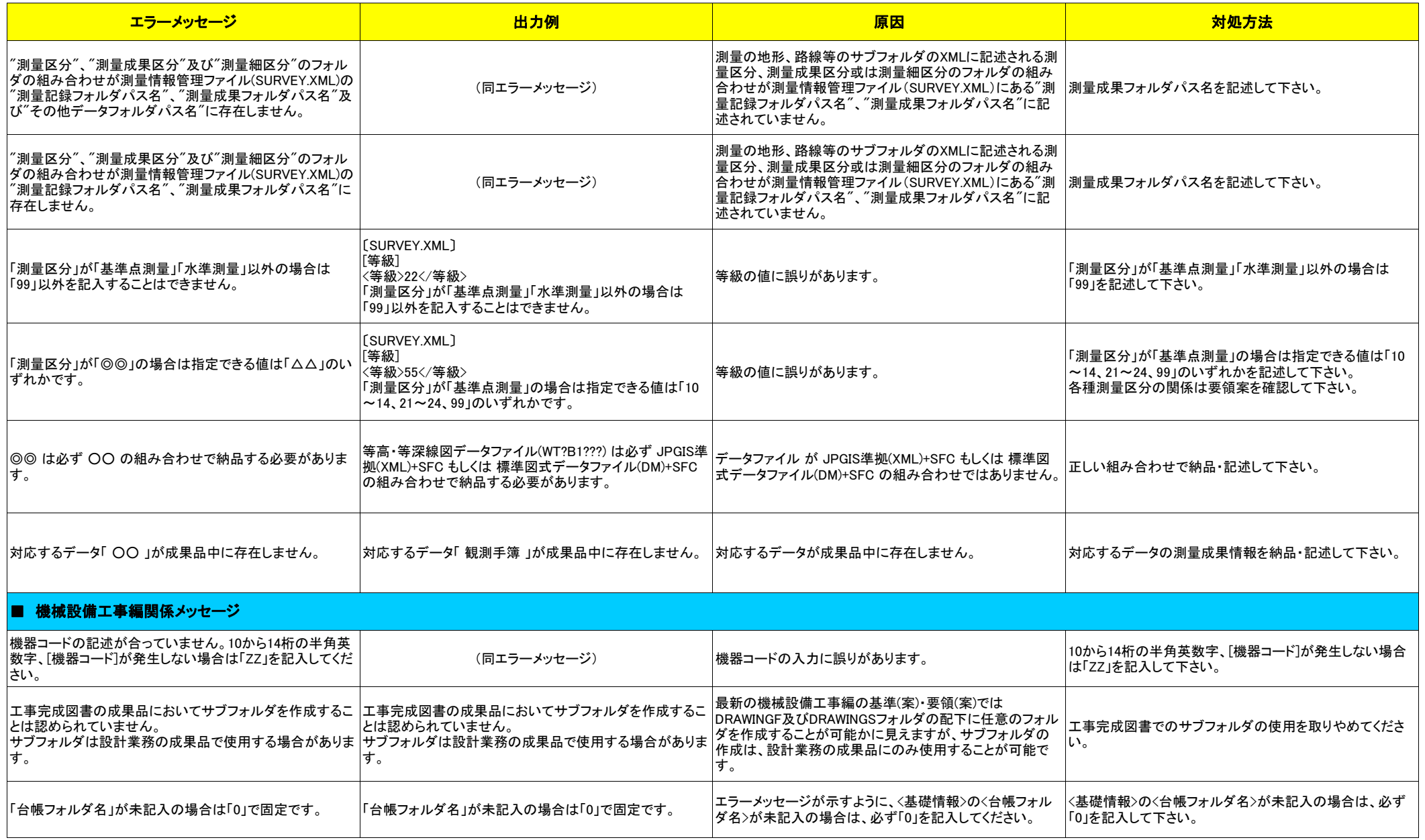

#### PDFファイルチェック

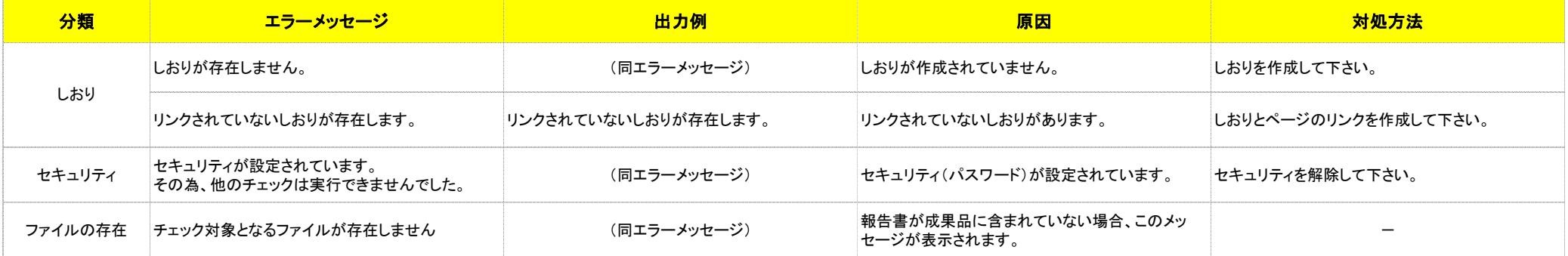